# **OBSAH**

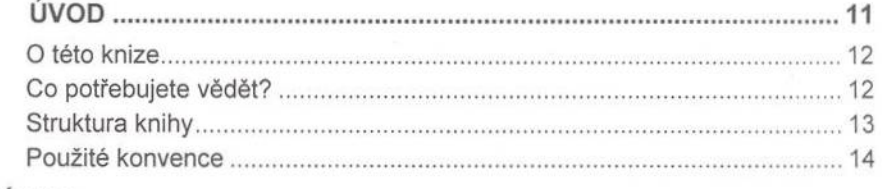

## ČÁST<sub>1</sub>

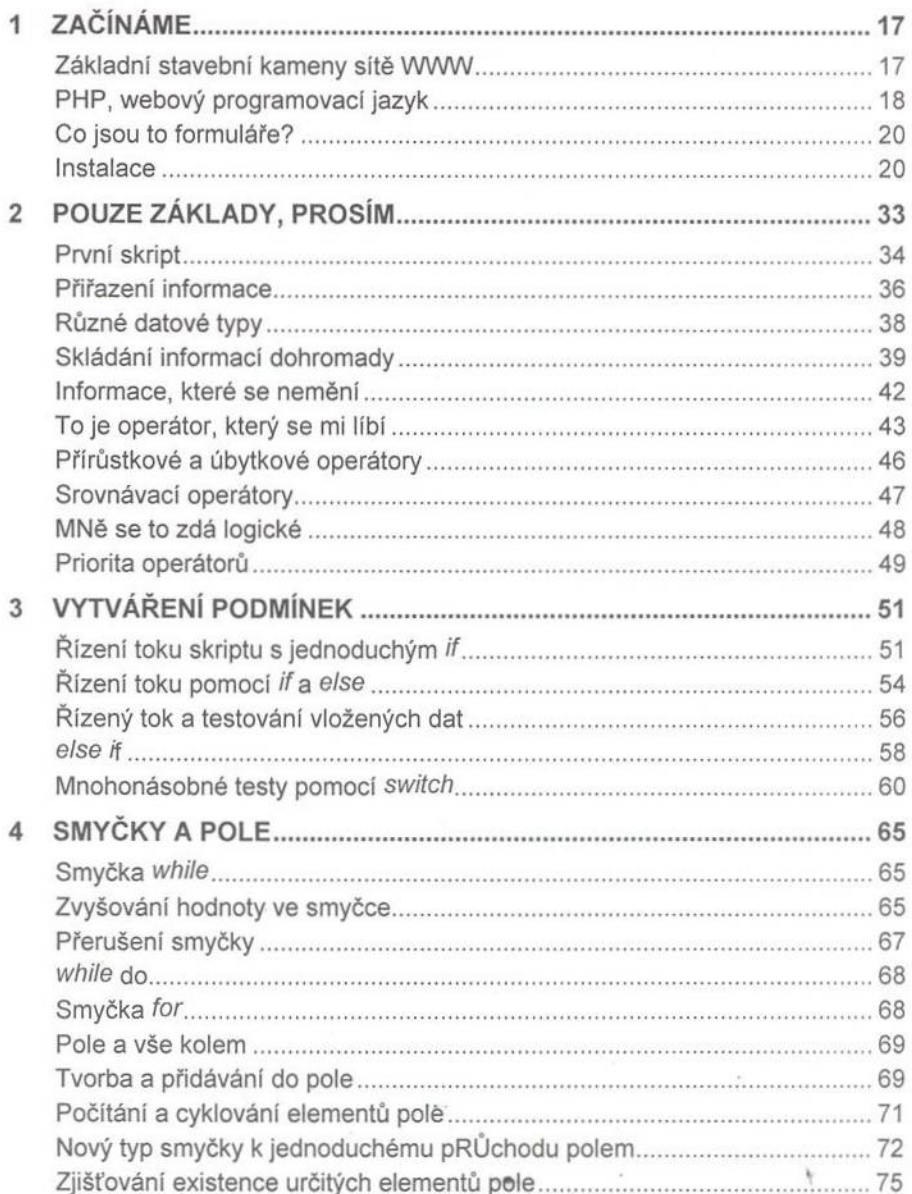

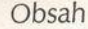

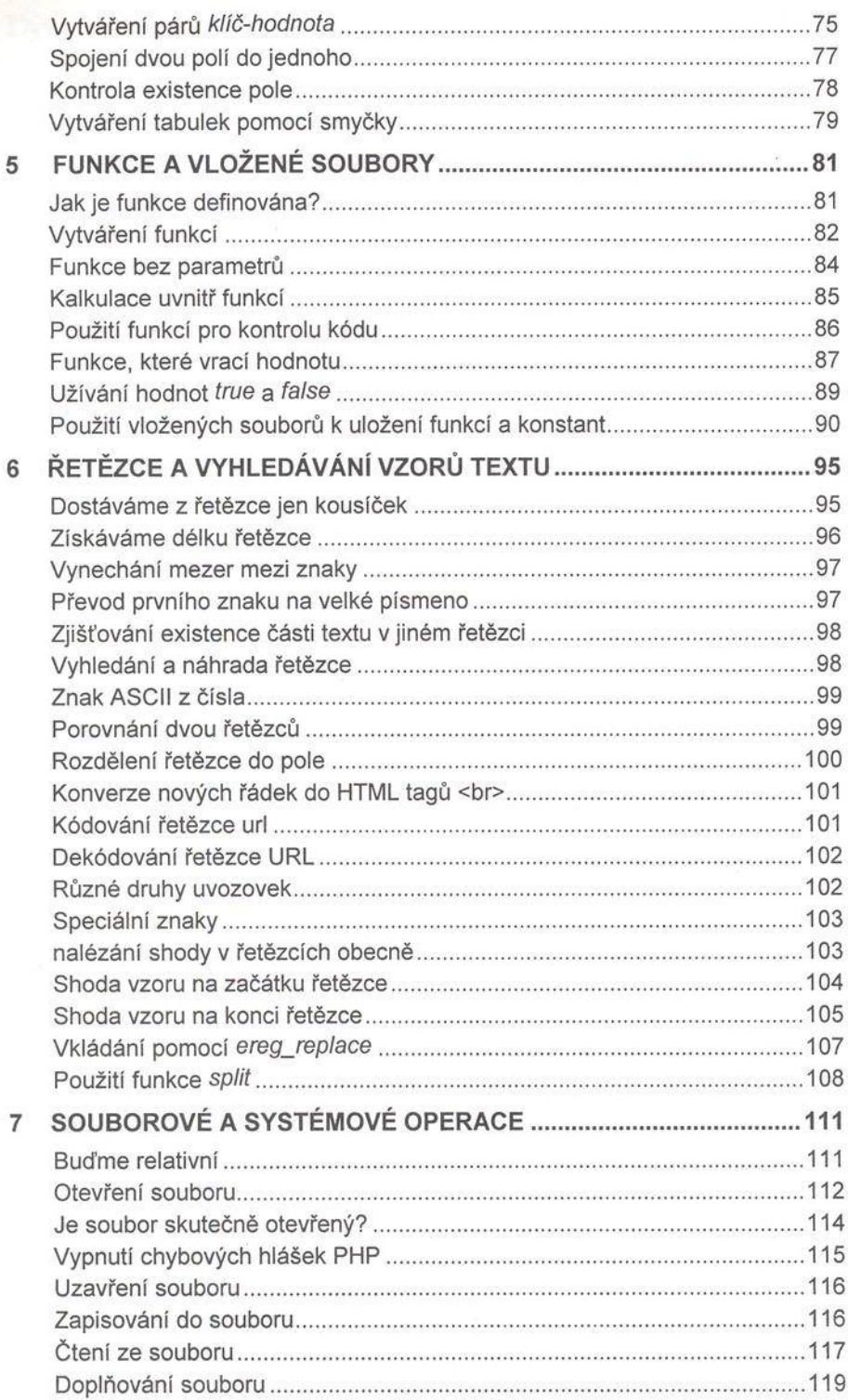

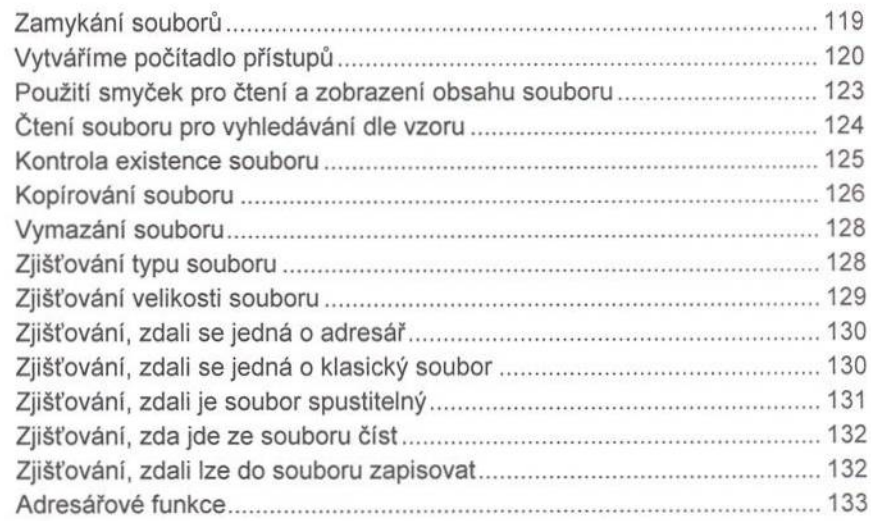

### ČÁST<sub>2</sub>

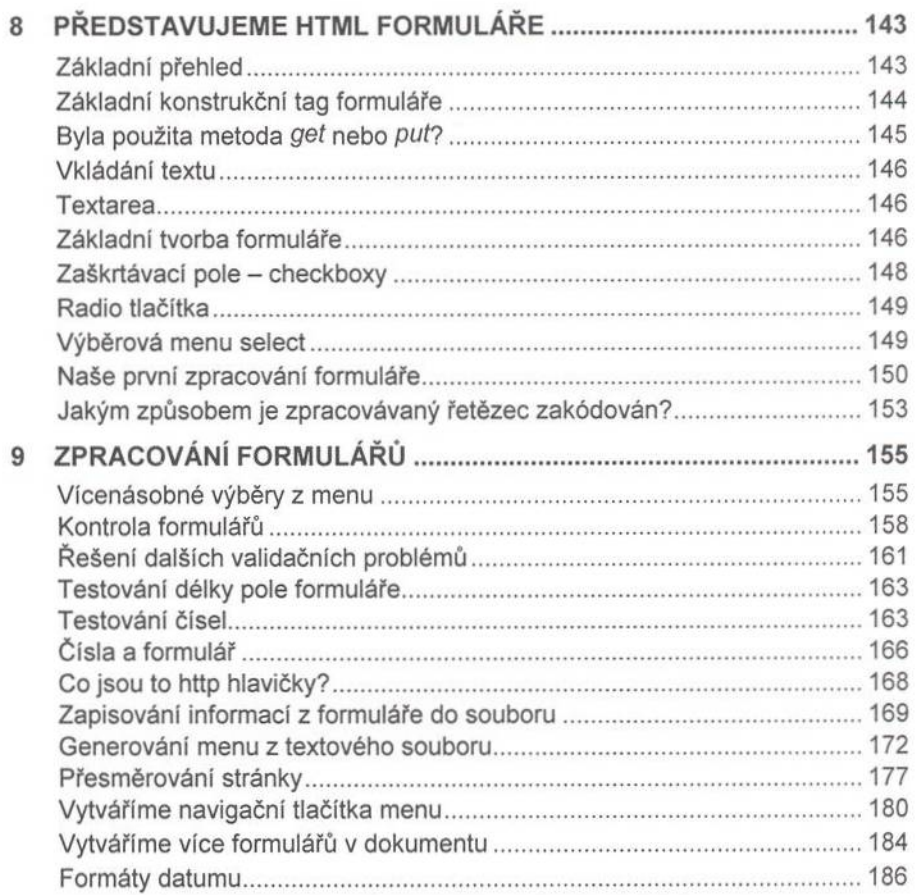

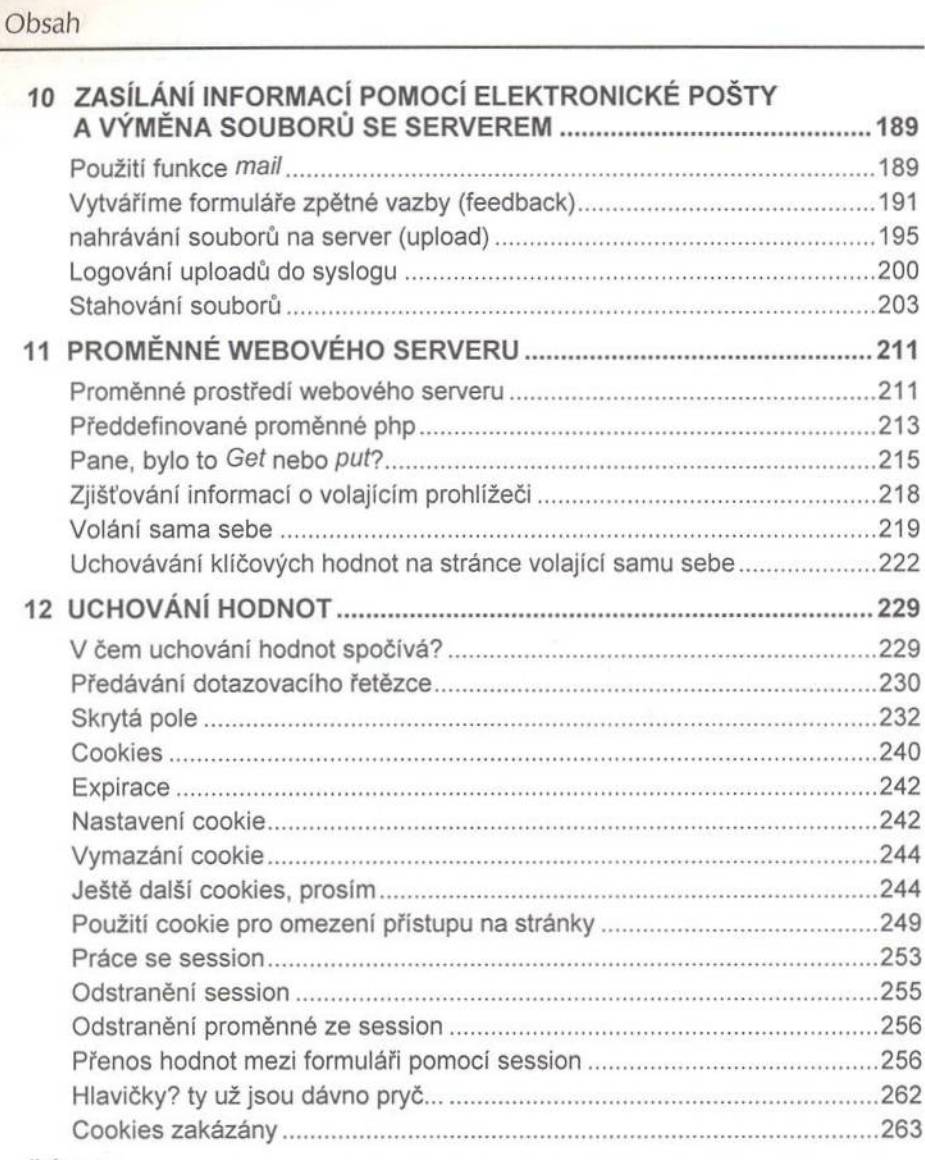

#### ČÁST<sub>3</sub>

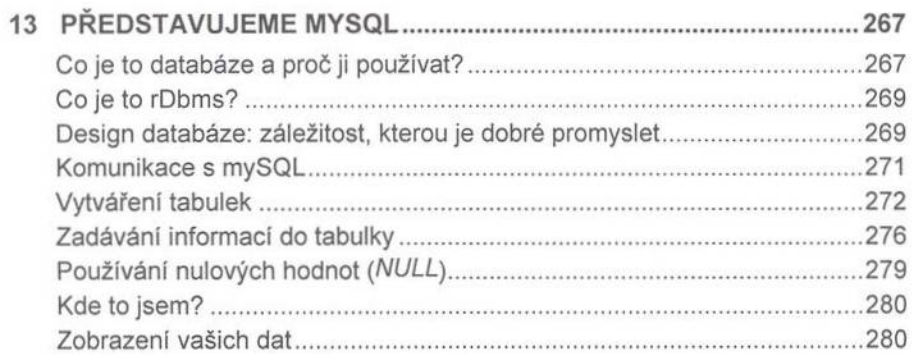

١

 $\alpha$ 

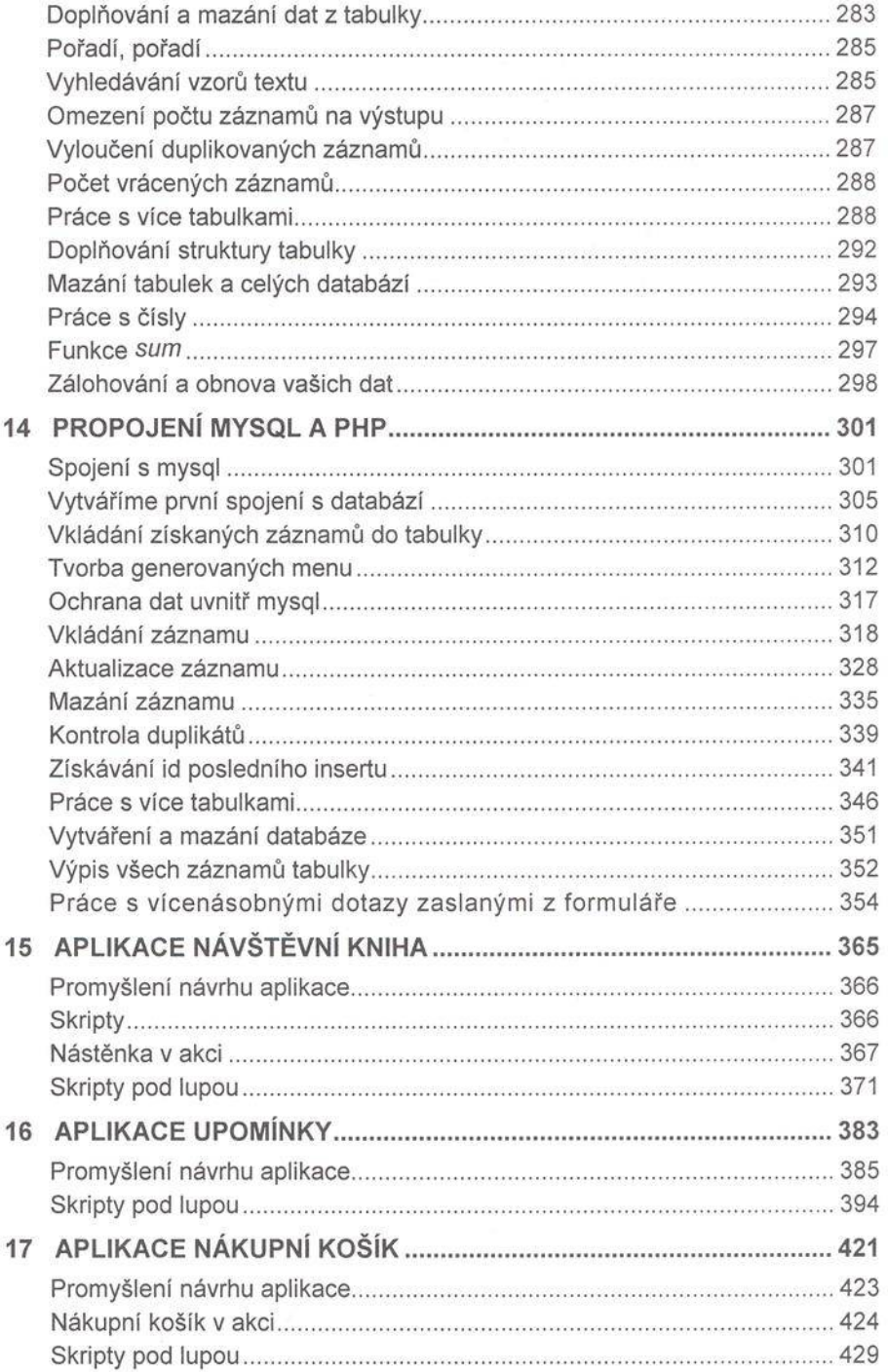

#### Obsah

## ČÁST<sub>4</sub>

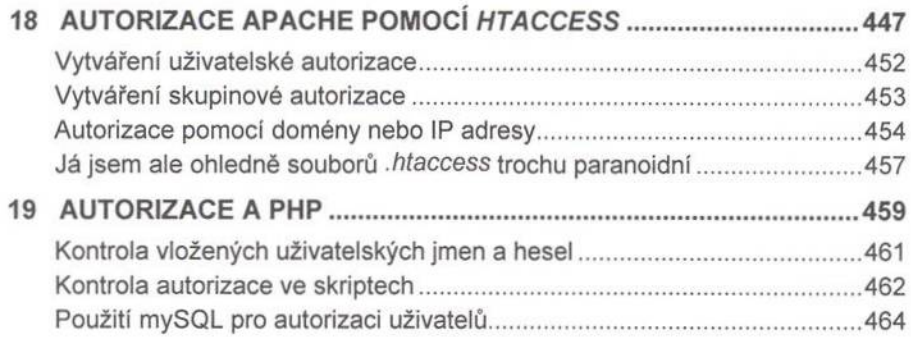